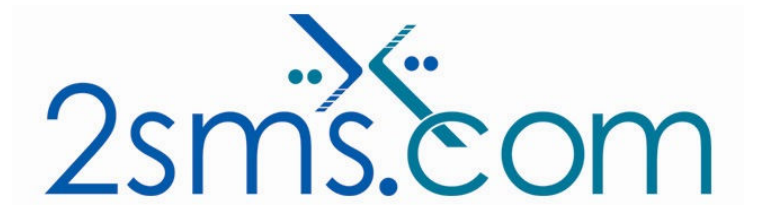

## 2sms Python XML Tech Guide

## About 2sms

2sms allows business customers to send text messages from your computer to cell phones anywhere in the world. We help customers improve operations, demonstrate duty of care, and react more responsively to customers.

Text messaging reaches more people than email and faster than calling.

- **To learn more www.2sms.com**
- Want a No cost No obligation trial account? www.2sms.com/register.aspx
- For technical information www.2sms.com/software.aspx

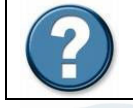

For Help, call 2sms on 877-276-7266 (USA), 0800 65 222 77 (UK) or +44 1234 757 800 (Rest of World) or email support@2sms.com. Support is available 24/7.

## Using Python to Send a Text Message

If you wish to send a single message to a single cell phone, use the following Python code to form up your XML.

```
#!/usr/bin/env python 
import httplib 
def sendSMS(username, password,destination, message): 
        body = "<?xml version=\"1.0\" encoding=\"UTF-8\" ?>"+\
                "<Request 
xmlns:xsi=\"http://www.w3.org/2001/XMLSchema-instance\"" +\ 
:noNamespaceSchemaLocation=\"http://schema.2sms.com/1.0/0410_RequestS
endMessage.xsd\" " +\ 
         "Version=\"1.0\"><Identification>" +\ 
         "<UserID>" + username +"</UserID>" +\ 
         "<Password>"+password+"</Password>" +\ 
         "</Identification>" +\ 
         "<Service>" +\ 
         "<ServiceName>SendMessage</ServiceName>" +\
```
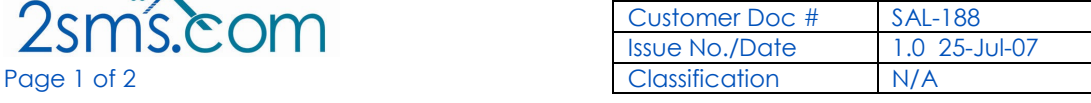

```
 "<ServiceDetail>" +\ 
         "<SingleMessage>" +\ 
         "<Destination>"+destination+"</Destination>" +\ 
         "<Text>"+message+"</Text>" +\ 
         "</SingleMessage>" +\ 
         "</ServiceDetail>" +\ 
         "</Service>" +\ 
         "</Request>" 
     h = httplib.HTTP('www.2sms.com') 
     h.putrequest('POST','/xml/xml.jsp') 
     h.putheader("Content-type","text/xml") 
     h.putheader('Content-length',"%d" % len(body)) 
     h.putheader('Accept','*/*') 
     h.putheader('Host','www.2sms.com') 
     h.endheaders() 
     h.send(body) 
     reply, msg, hdrs = h.getreply() 
    if reply != 200:
          raise RuntimeError('HTTP request error',(reply,msg,hdrs)) 
     else: 
     print "HTTP request to 2sms OK" 
username = 'username@example.com' 
password = 'password' 
destination = raw input("Enter a destination Mobile: ")
message = raw input("Type your message: ")
sendSMS(username, password, destination, message)
### pause for Return key (so window doesn't disappear) 
raw input('press Return to exit>')
```
## 2sms XML Services

2sms supports a range xml services, including sending messages, running reports, and managing your address book held on your 2sms account. Please read http://www.2sms.com/documents/US/Software/2sms\_US\_Software\_XML\_Overview.pd f for more information.

You can modify the Python code listed in this document to send XML to access any of the supported xml services, whose details are listed at http://schema.2sms.com.

If you prefer to work with SOAP, please read http://www.2sms.com/documents/US/Software/2sms\_US\_Software\_XML\_Overview.pd f

If you prefer to work with web services, please read http://www.2sms.com/documents/US/Software/2sms\_US\_Software\_Web\_Services\_Ov erview.pdf

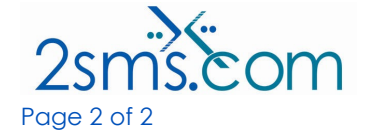

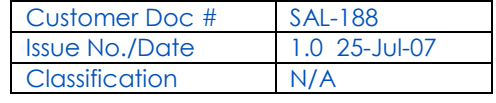